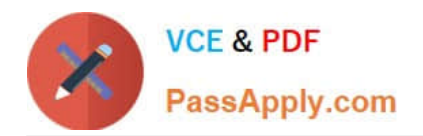

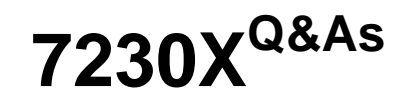

Avaya Aura® Communication Applications Support Exam

# **Pass Avaya 7230X Exam with 100% Guarantee**

Free Download Real Questions & Answers **PDF** and **VCE** file from:

**https://www.passapply.com/7230x.html**

100% Passing Guarantee 100% Money Back Assurance

Following Questions and Answers are all new published by Avaya Official Exam Center

**C** Instant Download After Purchase

**83 100% Money Back Guarantee** 

- 365 Days Free Update
- 800,000+ Satisfied Customers

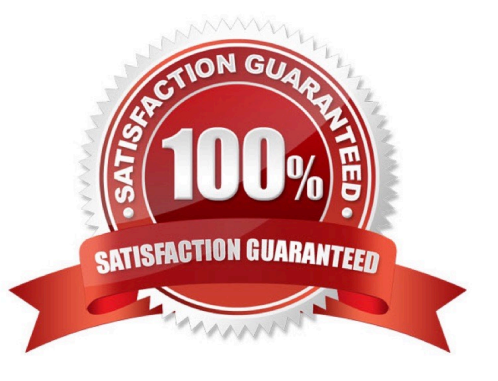

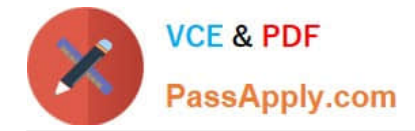

#### **QUESTION 1**

To receive both the 46xxsettings.txt file and the firmware updates, what are the two locations in Avaya Session Border Controller for Enterprise (SBCE) administration where you would configure the IP address that Remote Workers telephones use? (Choose two.)

A. in the Application Relay tab of the Relay Services page

B. in the Networks tab of the Network Management page

C. in the Interfaces tab of the Network Management page

D. in the Reverse Proxy tab of the Relay Services page

Correct Answer: AB

#### **QUESTION 2**

What are the steps necessary to trace SIP messages going through the Avaya Session Border Controller for Enterprise (SBCE)?

A. Login to the EMS using a web browser, then access Device specific settings > Troubleshooting > Tracing, and click on Start traceSBC.

B. Login to the active Avaya Session Border Controller for Enterprise (SBCE) using SSH port 22, issue the su – root command, and then execute the traceSBC command.

C. Login to the EMS using port SSH 222, issue the sudo su command, and then execute the traceSBC command.

D. Login to the active Avaya Session Border Controller for Enterprise (SBCE) using SSH port 222, issue the sudo su command, and then execute the traceSBC command.

Correct Answer: A

### **QUESTION 3**

After Avaya Aura® Messaging (AAM) answers a call Avaya Aura® Communication Manager (CM) will

initiate a shuffle of the media path if possible to establish a direct media path between the IP endpoint and

AAM.

Which SIP message is sent by Avaya Aura® Communication Manager (CM) to AAM to initiate the shuffle?

A. Re-Invite

B. Refer

C. Info

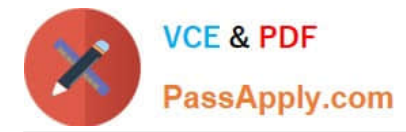

D. Cancel

Correct Answer: A

## **QUESTION 4**

After a new implementation the customer began to experience dropped calls and an `all lines busy\\' error condition. The carrier confirmed their service was operational and all lines tested came back good. After contacting Avaya, support confirmed there were more calls being presented than the telephone switch could handle.

Which pre-implementation step was omitted?

- A. properly sizing trunk capacity
- B. interoperability testing
- C. upgrading the circuits
- D. correct licensing specifications

Correct Answer: A

## **QUESTION 5**

The Entity Monitoring column on the Session Manager Dashboard shows two figures per line.

How should these two figures be interpreted?

A. the first number indicates the number of retries, the second number indicates the total number of links monitored

B. the first number indicates the number of unmonitored links, the second number indicates the total number of monitored links

C. the first number indicates the total number of links monitored, the second number indicates the number of links down

D. the first number indicates the number of links down, the second number indicates the total number of links monitored

Correct Answer: C

[7230X PDF Dumps](https://www.passapply.com/7230x.html) [7230X Study Guide](https://www.passapply.com/7230x.html) [7230X Exam Questions](https://www.passapply.com/7230x.html)